**[All](http://0.0.0.0:3000/d/all_dash/all?orgId=1&from=1666337942963&to=1666339396154&search=open)** 

 $\vert$  0.3  $\vert$ 

දිරි}

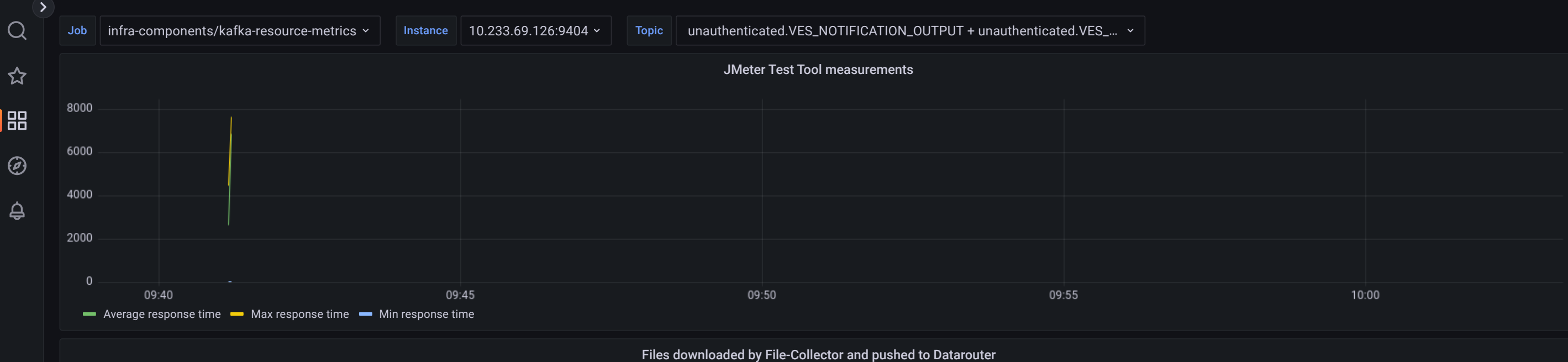

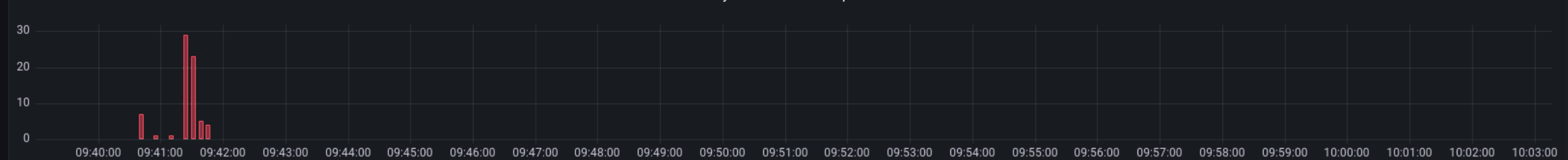

number of Files downloaded by File-Collector and pushed to Datarouter

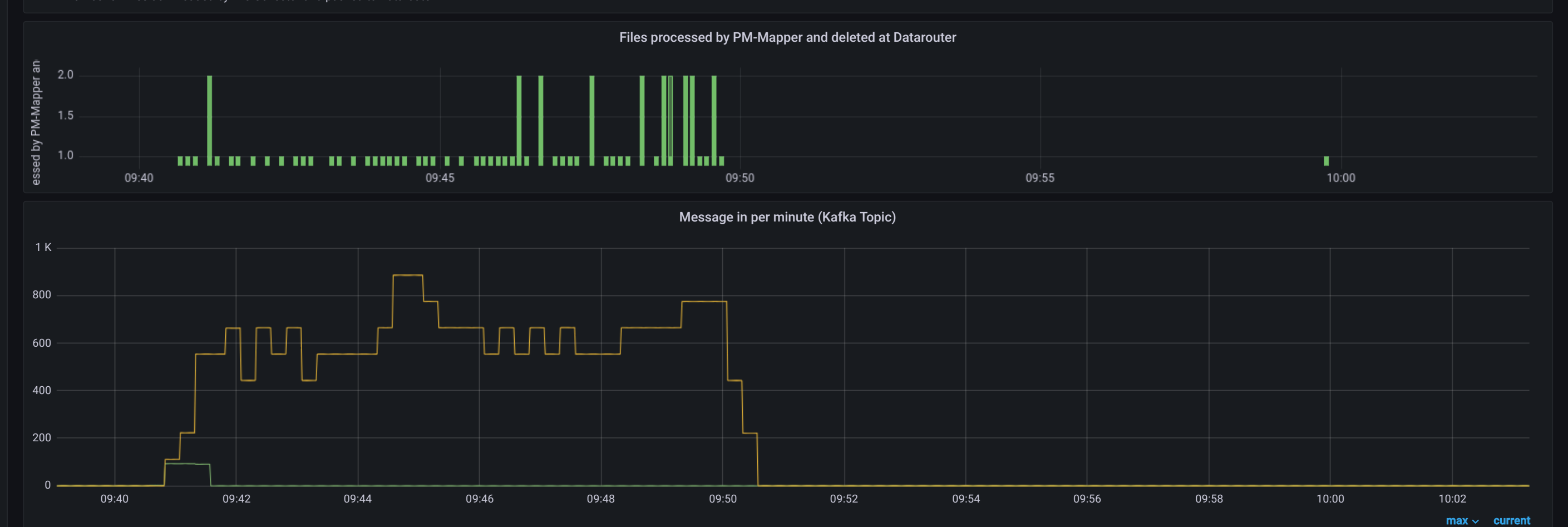

unauthenticated.VES\_PERF3GPP\_OUTPUT 885 0 unauthenticated.VES\_NOTIFICATION\_OUTPUT 93.3 0

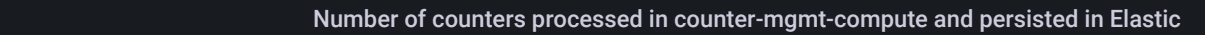

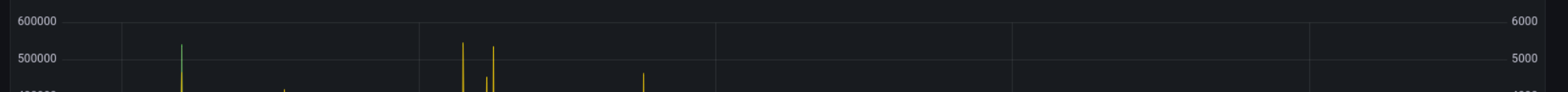

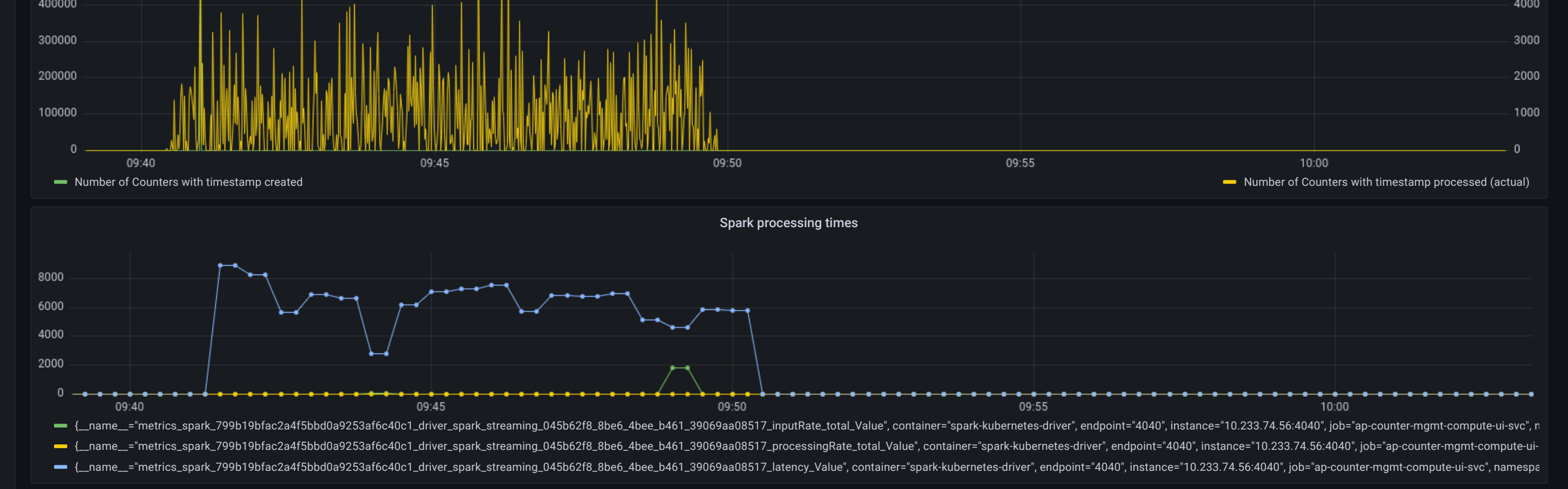

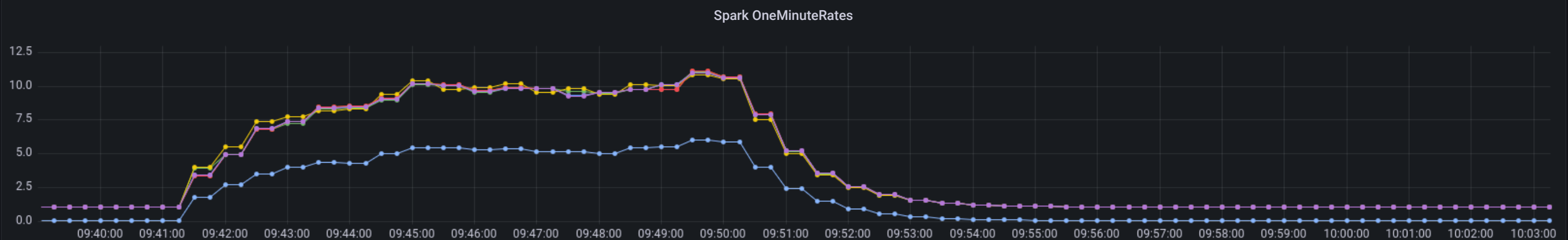

- 10.233.74.56:4}} 4. hame\_\_="metrics\_spark\_799b19bfac2a4f5bbd0a9253af6c40c1\_driver\_LiveListenerBus\_listenerProcessingTime\_org\_apache\_spark\_sql\_execution\_streaming\_StreamingQueryListenerBus\_OneMinuteRate", container="spark - (\_\_name\_\_="metrics\_spark\_799b19bfac2a4f5bbd0a9253af6c40c1\_driver\_LiveListenerBus\_listenerProcessingTime\_org\_apache\_spark\_sql\_SparkSession\_\_anon\_1\_OneMinuteRate", container="spark-kubernetes-driver", endpoint="4040", inst - 1.name\_\_="metrics\_spark\_799b19bfac2a4f5bbd0a9253af6c40c1\_driver\_DAGScheduler\_messageProcessingTime\_OneMinuteRate", container="spark-kubernetes-driver", endpoint="4040", instance="10.233.74.56:4040", job="ap-counter-mgmt-- {\_name\_="metrics\_spark\_799b19bfac2a4f5bbd0a9253af6c40c1\_driver\_LiveListenerBus\_listenerProcessingTime\_org\_apache\_spark\_sql\_execution\_ui\_SQLAppStatusListener\_OneMinuteRate", container="spark-kubernetes-driver", endpoint=" - 10.233.74.56:4040", instance="10.233.74.56:404019253af6c40c1\_driver\_LiveListenerBus\_listenerProcessingTime\_org\_apache\_spark\_sql\_execution\_ui\_SQLAppStatusListener\_OneMinuteRate", container="spark-kubernetes-driver", endpo

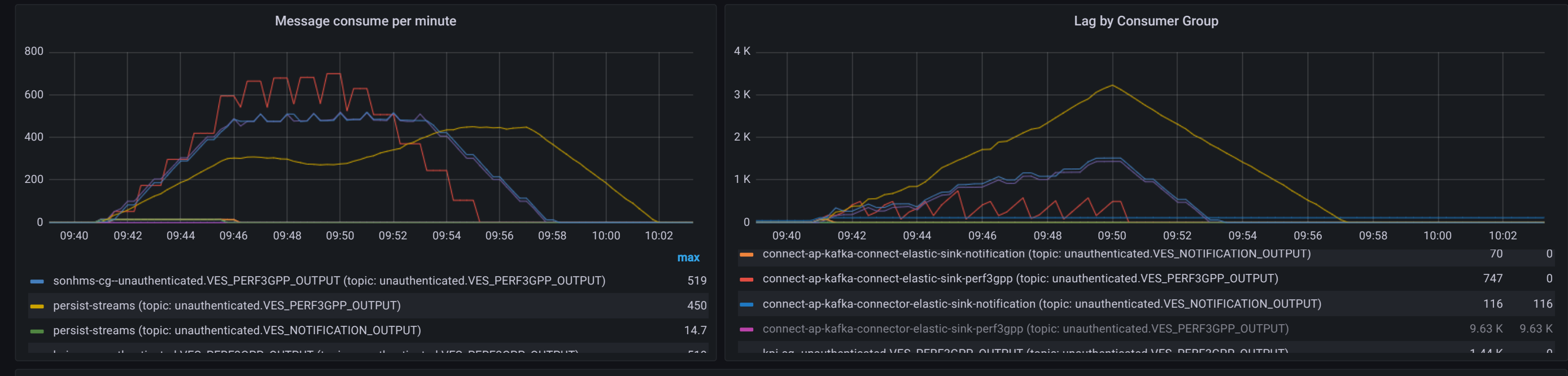

CPU usage counter-mgmt-compute

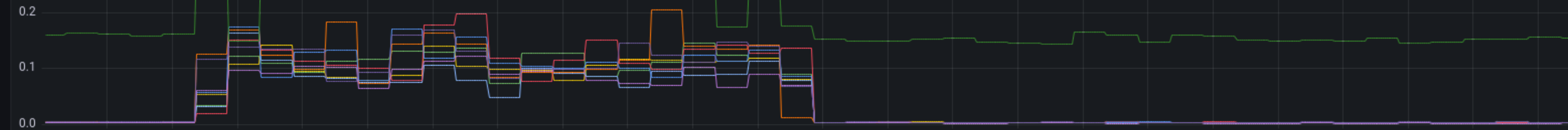

09:40:00 09:41:00 09:42:00 09:43:00 09:44:00 09:44:00 09:45:00 09:46:00 09:47:00 09:48:00 09:49:00 09:50:00 09:50:00 09:52:00 09:53:00 09:55:00 09:55:00 09:55:00 09:57:00 09:58:00 09:59:00 10:00:00 10:01:00 10:02:00 10:02:0 ap-counter-mgmt-compute-2d177e83eb7af61c-exec-1 ap-counter-mgmt-compute-2d177e83eb7af61c-exec-2 ap-counter-mgmt-compute-2d177e83eb7af61c-exec-3 ap-counter-mgmt-compute-2d177e83eb7af61c-exec-4

ap-counter-mgmt-compute-2d177e83eb7af61c-exec-5 ap-counter-mgmt-compute-2d177e83eb7af61c-exec-6 ap-counter-mgmt-compute-2d177e83eb7af61c-exec-7 ap-counter-mgmt-compute-2d177e83eb7af61c-exec-8 ap-counter-mgmt-compute-driver

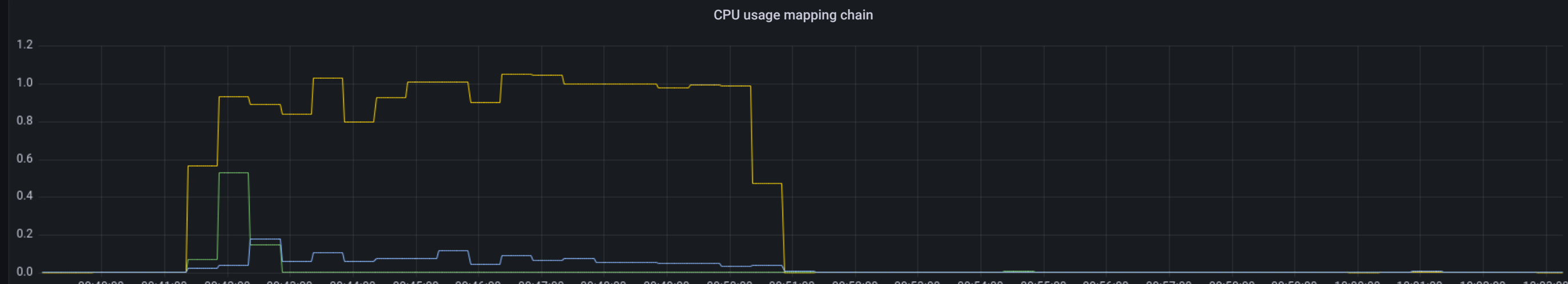

09:40:00 09:41:00 09:42:00 09:43:00 09:44:00 09:45:00 09:45:00 09:47:00 09:48:00 09:49:00 09:50:00 09:51:00 09:52:00 09:53:00 09:55:00 09:56:00 09:57:00 09:58:00 09:59:00 10:00:00 10:01:00 10:02:00 10:02:00 10:03:00 onap-dcae-datafile-collector-9d78dc96d-q6h89 onap-dcae-pm-mapper-78b6984648-dt7x2 onap-dmaap-dr-node-0

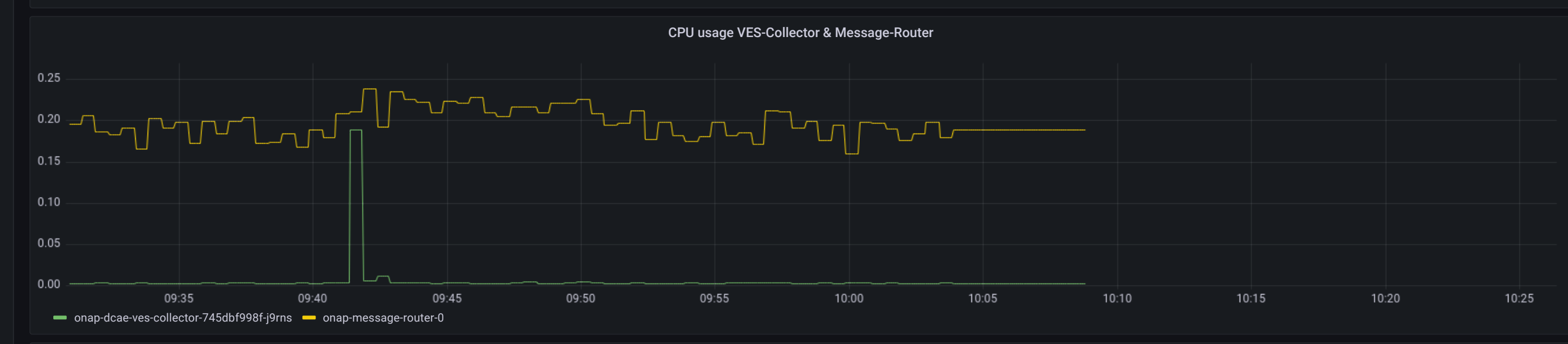

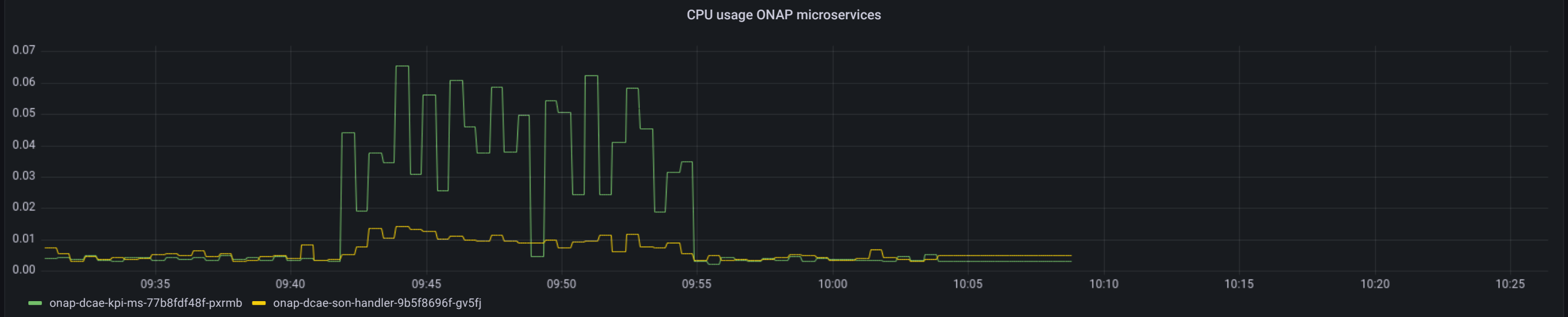

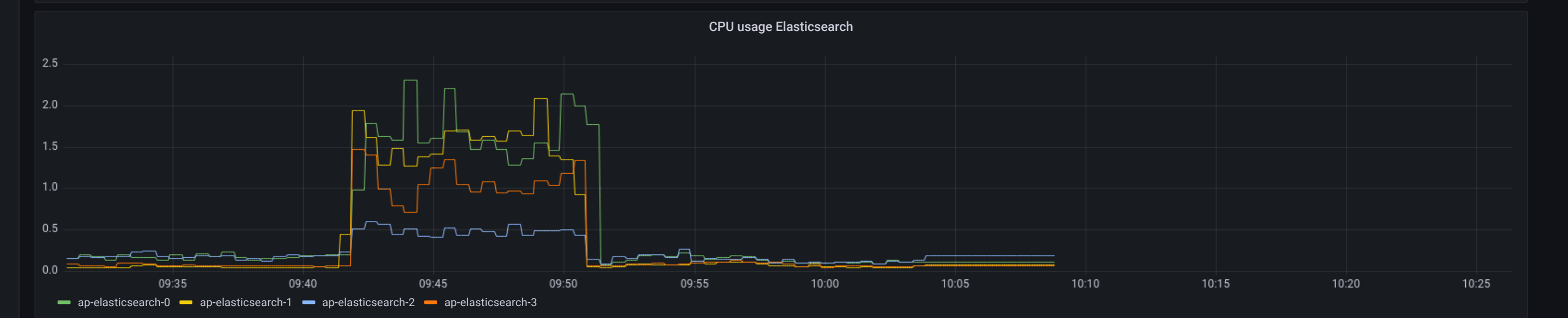

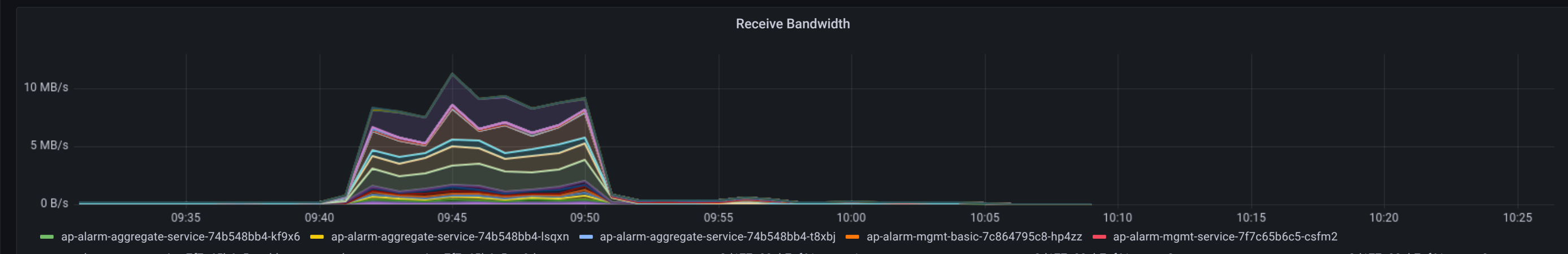

ap-alarm-mgmt-service-7f7c65b6c5-mgbhs ap-alarm-mgmt-service-7f7c65b6c5-nz9dw ap-counter-mgmt-compute-2d177e83eb7af61c-exec-1 ap-counter-mgmt-compute-2d177e83eb7af61c-exec-2 ap-counter-mgmt-compute-2d177e83eb7af61c-exec-2

ap-counter-mgmt-compute-2d177e83eb7af61c-exec-4 ap-counter-mgmt-compute-2d177e83eb7af61c-exec-5 ap-counter-mgmt-compute-2d177e83eb7af61c-exec-6 ap-counter-mgmt-compute-2d177e83eb7af61c-exec-7

ap-counter-mgmt-compute-2d177e83eb7af61c-exec-8 ap-counter-mgmt-compute-driver ap-elasticsearch-0 ap-elasticsearch-1 ap-elasticsearch-2 ap-elasticsearch-3 ap-elasticsearch-3 ap-elasticsearch-3 ap-elasticsearch-3 ap-elastic

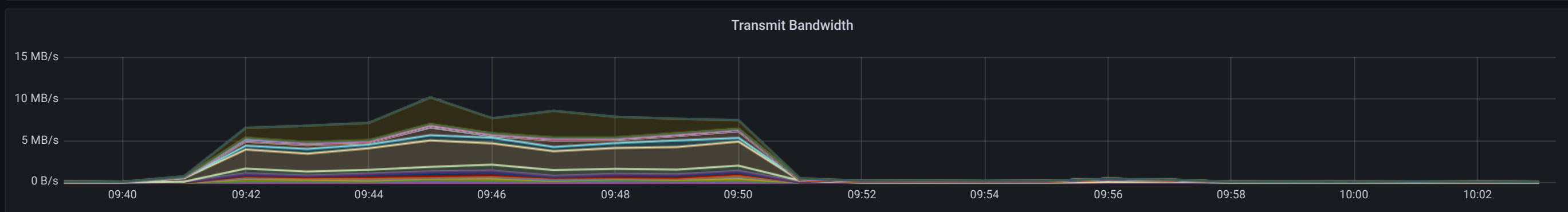

ap-alarm-aggregate-service-74b548bb4-kf9x6 ap-alarm-aggregate-service-74b548bb4-lsqxn ap-alarm-aggregate-service-74b548bb4-t8xbj ap-alarm-mgmt-basic-7c864795c8-hp4zz ap-alarm-mgmt-service-7f7c65b6c5-csfm2

ap-alarm-mgmt-service-7f7c65b6c5-mgbhs ap-alarm-mgmt-service-7f7c65b6c5-nz9dw ap-counter-mgmt-compute-2d177e83eb7af61c-exec-1 ap-counter-mgmt-compute-2d177e83eb7af61c-exec-2 ap-counter-mgmt-compute-2d177e83eb7af61c-exec-3

ap-counter-mgmt-compute-2d177e83eb7af61c-exec-4 ap-counter-mgmt-compute-2d177e83eb7af61c-exec-5 ap-counter-mgmt-compute-2d177e83eb7af61c-exec-6 ap-counter-mgmt-compute-2d177e83eb7af61c-exec-7

ap-counter-mgmt-compute-2d177e83eb7af61c-exec-8 ap-counter-mgmt-compute-driver ap-elasticsearch-0 ap-elasticsearch-1 ap-elasticsearch-2 ap-elasticsearch-3 ap-elasticsearch-3 ap-elasticsearch-3 ap-elasticsearch-3 ap-grafana

ap kafka connect connect 599998889 trect  $\equiv$  on kafka connect 599978888 zww $\omega$  ap kafka connect odl connect 8469bcc446 inmediate inmediate inmpatible connect 8469bcc446 inmpatible connect 8469bcc446 inmpatible connect 8